## Program

**ITKOMPUTER.COM**

Sillcibus

Pemrograman VB.net

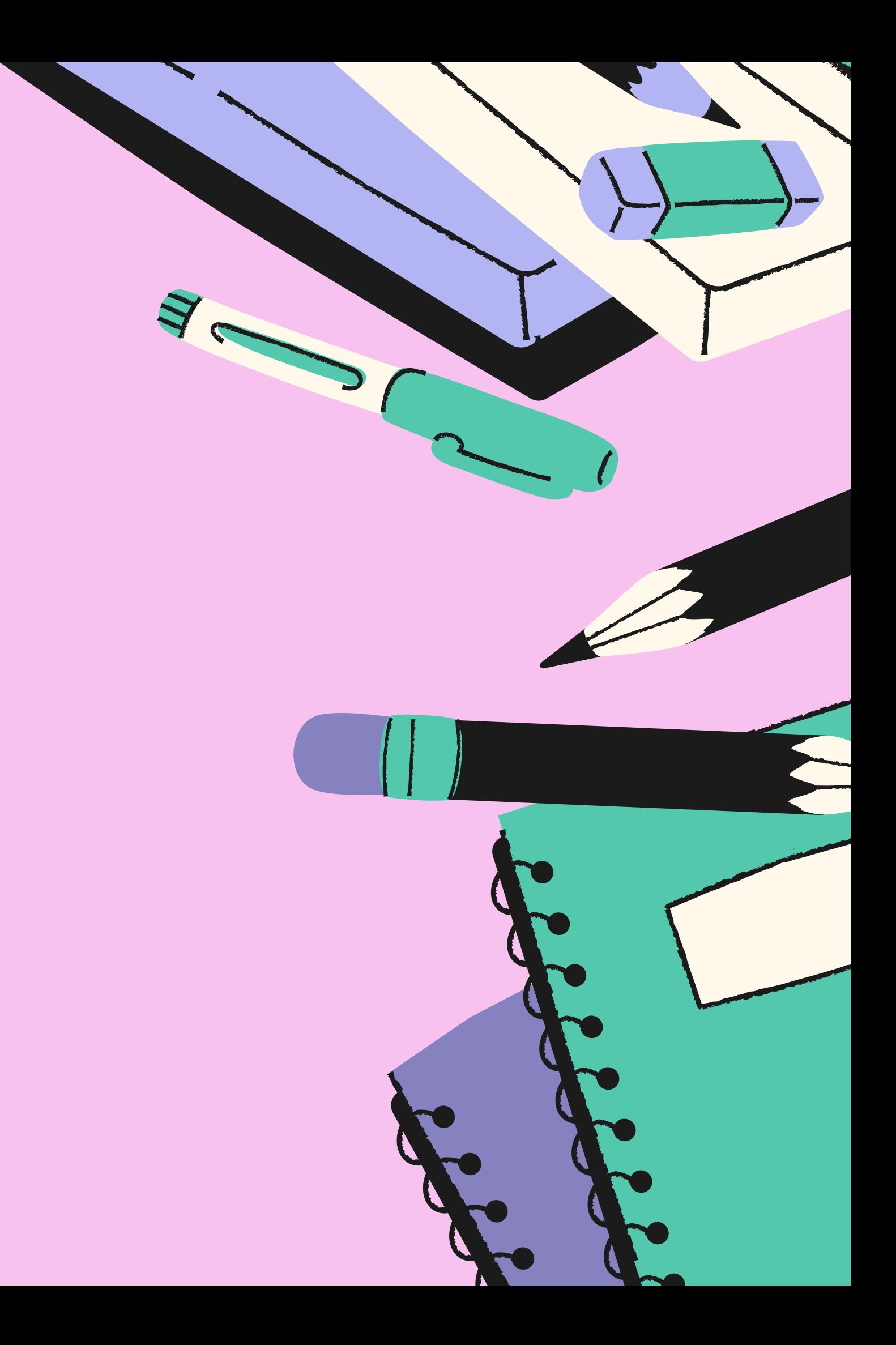

### VB.NET Pertemuan 11 Kali@2 Jam

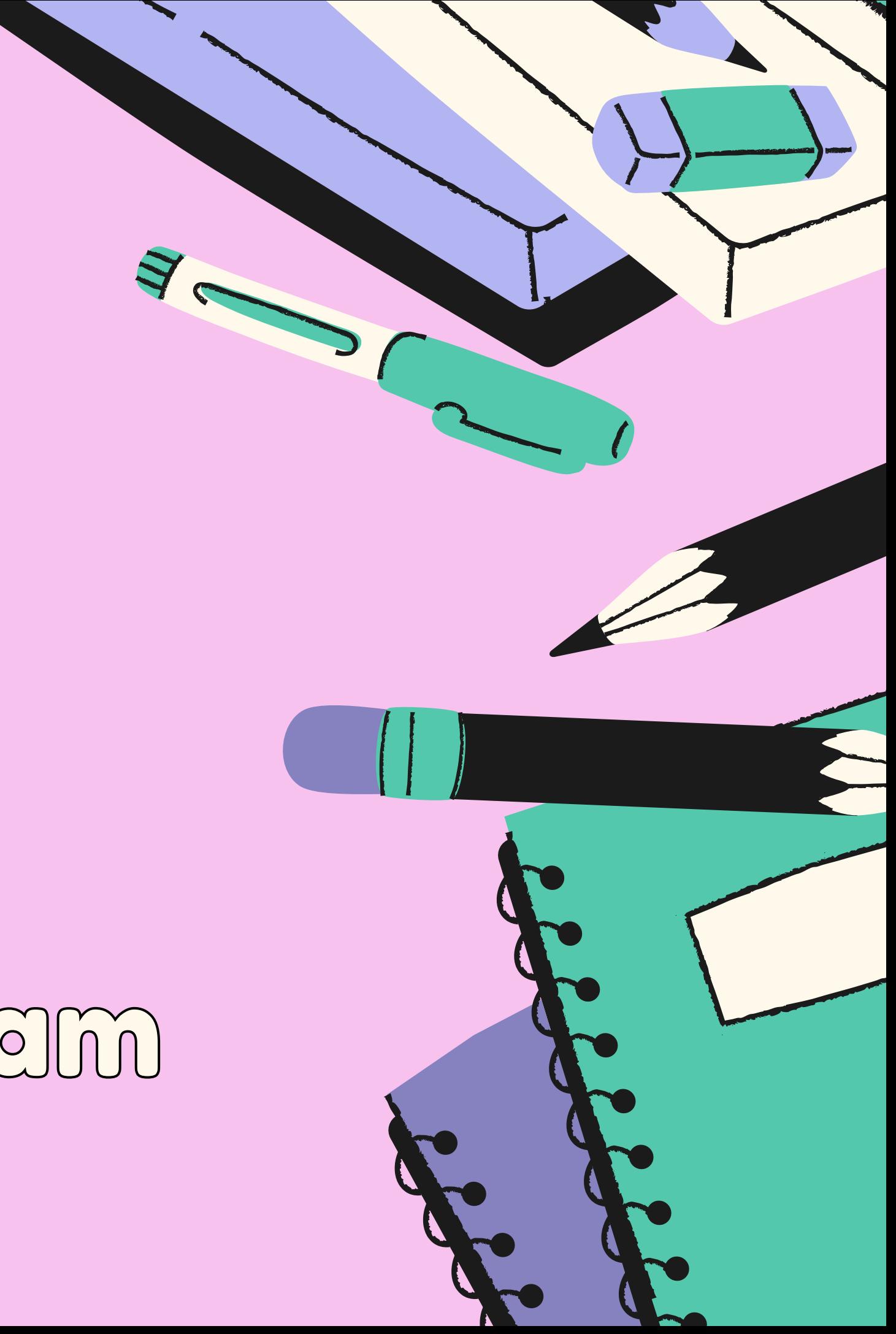

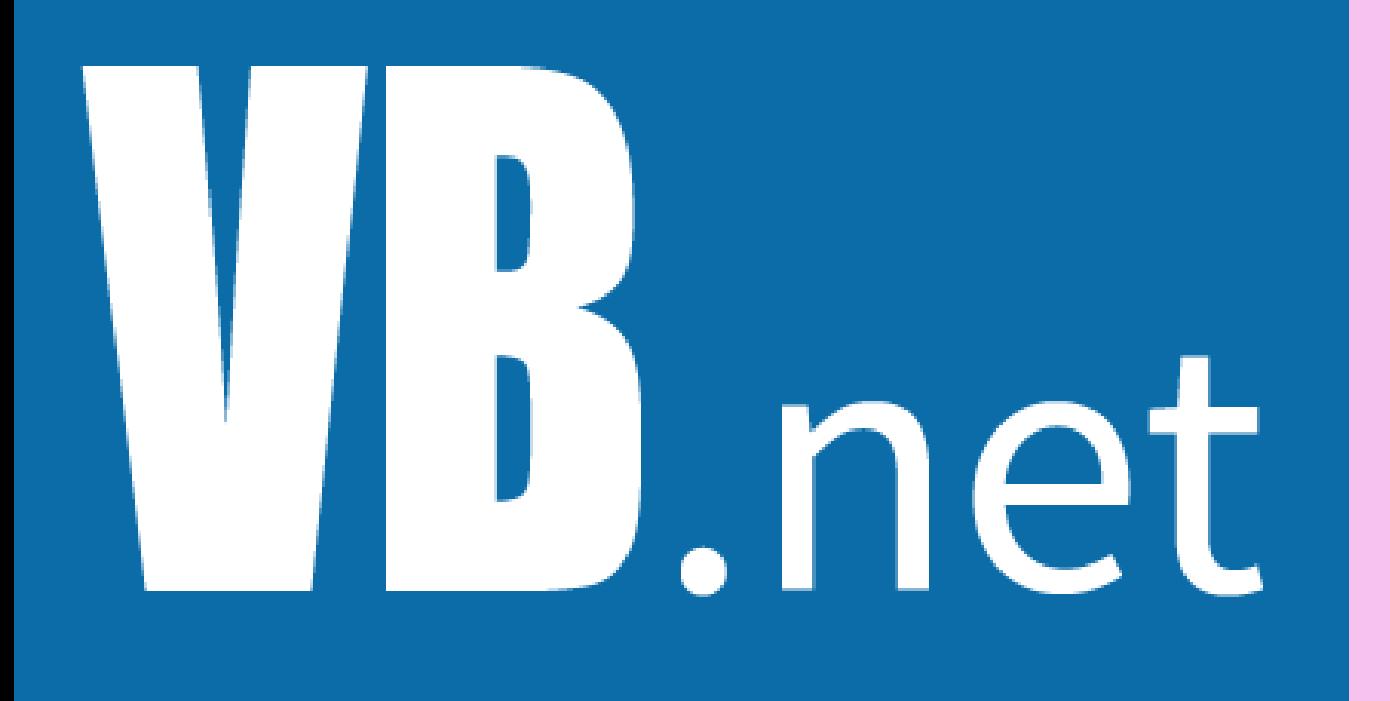

**ITKOMPUTER.COM**

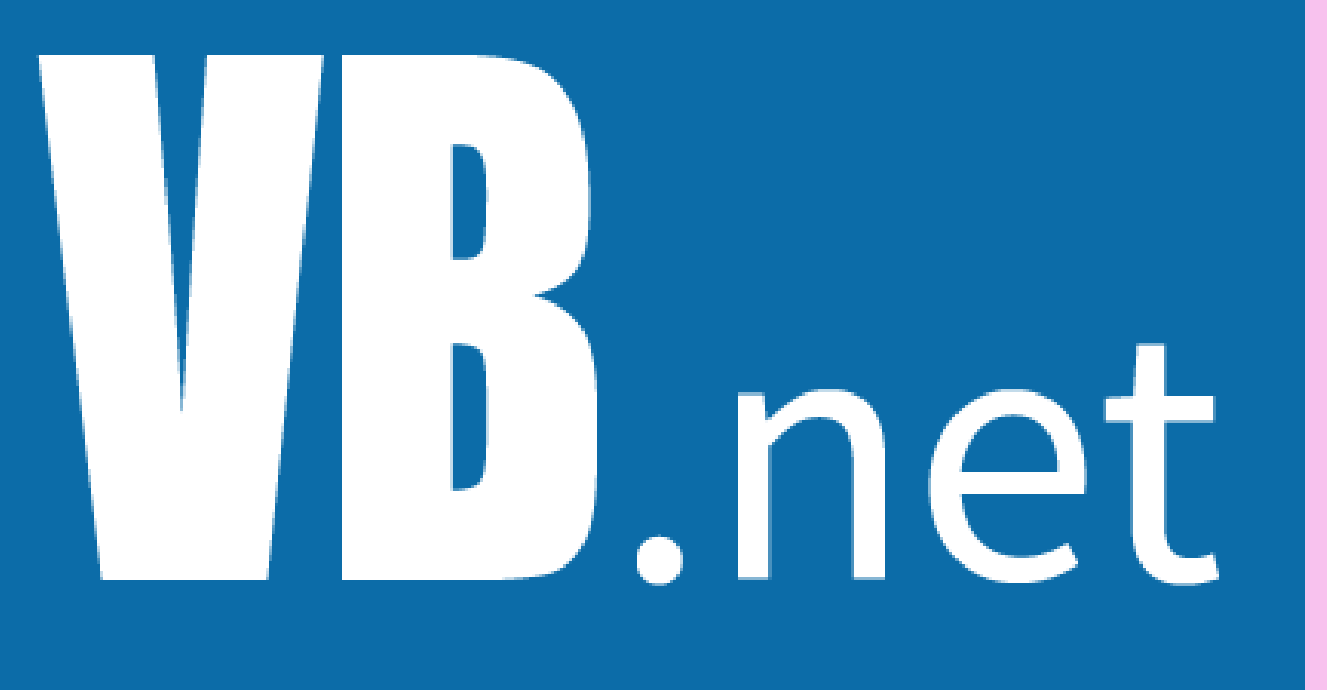

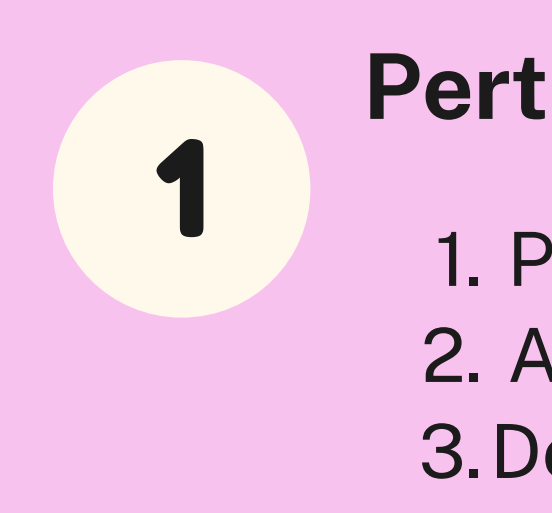

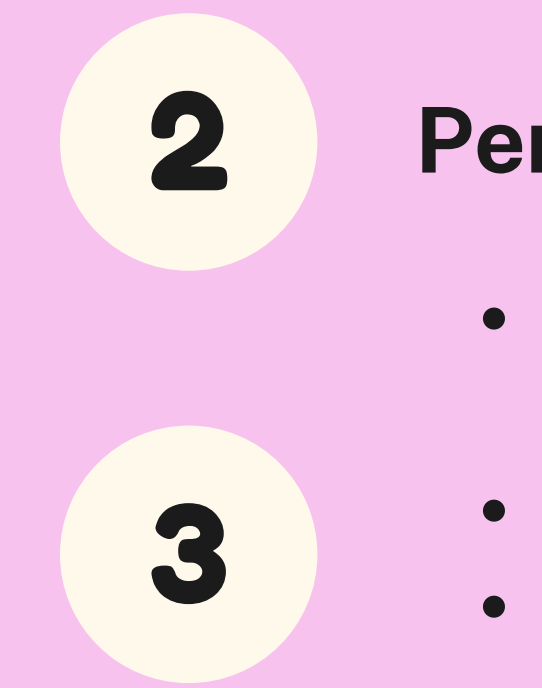

Pelajaran yang Akan Dibahas

- interaksi Visual basic.net dan MYSQL,
- Database server MySQL
- Procedure dan function

[.](https://docs.google.com/spreadsheets/d/1DUF2isFWsqVSYhbaACYtbgcLi_YjDqpE3GLQIVgkKQg/edit#gid=69851113)

#### **Pertemuan ke Dua & Tiga**

1. Pengenalan VB.NET 2. Algoritma pemrograman vb.net 3.Desain UI

[.](https://docs.google.com/spreadsheets/d/1DUF2isFWsqVSYhbaACYtbgcLi_YjDqpE3GLQIVgkKQg/edit#gid=69851113)

#### **Pertemuan ke pertama**

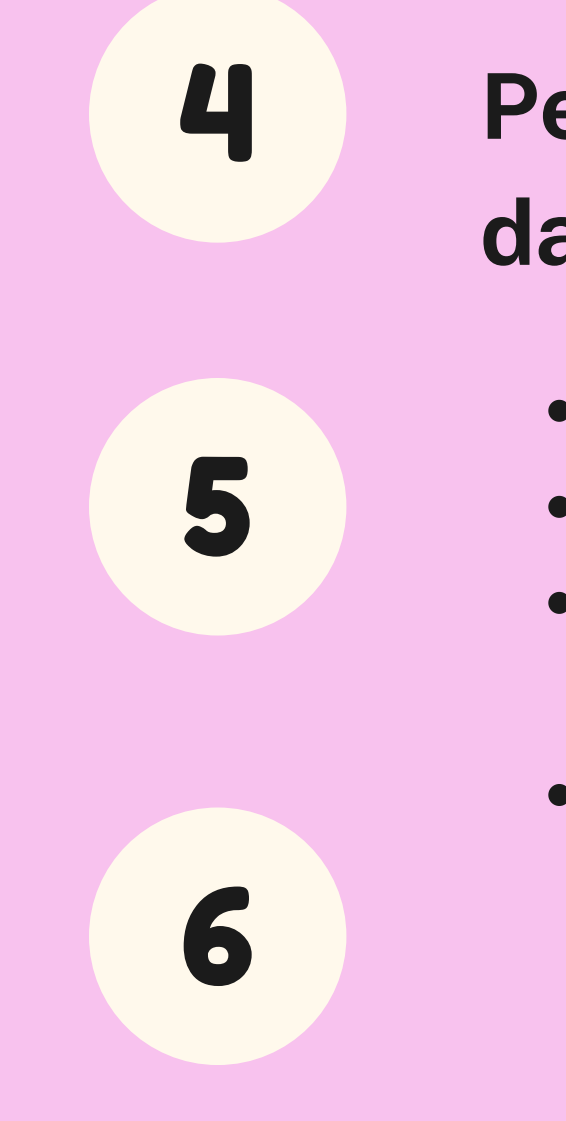

### **Pertemuan ke Empa!<br>dan Enam<br>• Pengolahan dengan B<br>• Pencarian dan Relasi<br>• Validasi data dan Reg<br>Expression<br>• Manajemen transaksi<br>• t , L i m a dan Enam**

- Pengolahan dengan Binding data
- Pencarian dan Relasi data
- Validasi data dan Reguler Expression
- Manajemen transaksi

## D.net

P( d  $\bigcup$ aj A  $\mathbb{C}$ **a** n  $\sqrt{\frac{1}{2}}$ **a** m g AI  $R$ **a** n D **incomposite**  $b$ **al** h **a** s

# D.net

 $D$ e  $\bigcup$ aj A  $\mathbb{C}$ **a** n  $\sqrt{\frac{1}{2}}$ O m g  $\triangle$  $R$ **a** n D **incomposite**  $b$ **al** h **a** s

7 **Pe**<br>1[.](https://docs.google.com/spreadsheets/d/1DUF2isFWsqVSYhbaACYtbgcLi_YjDqpE3GLQIVgkKQg/edit#gid=69851113)<br>2.<br>3.<br>

 $\mathbf{u}$ 

### rtemuan ke Tujuh

- 1. Mengelola data gambar
- 2. Mencetak document dan table
- 3. Mengelola Laporan dengan Cystal report

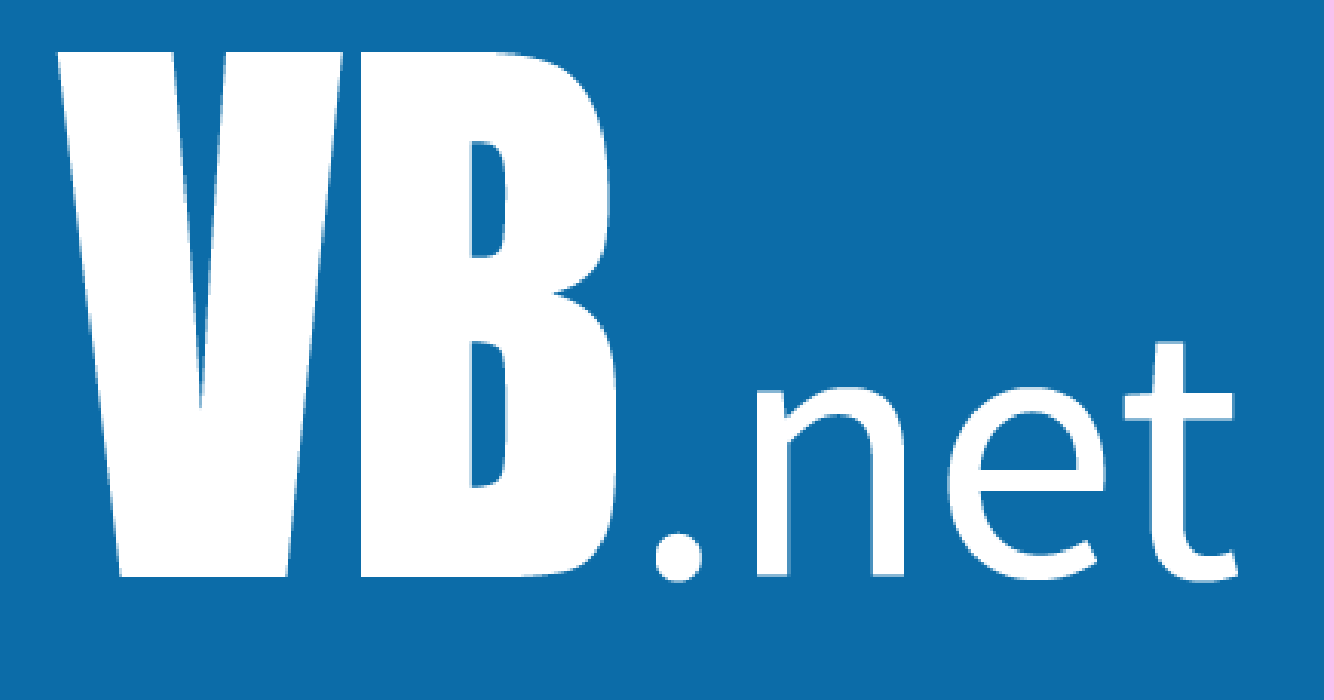

P(  $\sum_{i=1}^{n}$  $\bigcup$ aj A  $\mathbb{C}$ **a** n  $\sqrt{2}$ a m  $\bigcirc$ AI  $R$ **a** n D in the contract of the contract of the contract of the contract of the contract of the contract of the contract of the contract of the contract of the contract of the contract of the contract of the contract of the contrac  $b$ **al** h **a** s

8<br>9<br>9

### **ke Delapan & Sembilan**

1. Packaging dan Development 2. Solusi MyODBC 3.M y O L E D B **Pertemuan<br>Sembilan**<br>1[.](https://docs.google.com/spreadsheets/d/1DUF2isFWsqVSYhbaACYtbgcLi_YjDqpE3GLQIVgkKQg/edit#gid=69851113)Packaging<br>2.Solusi MyC<br>3.MyOLEDB

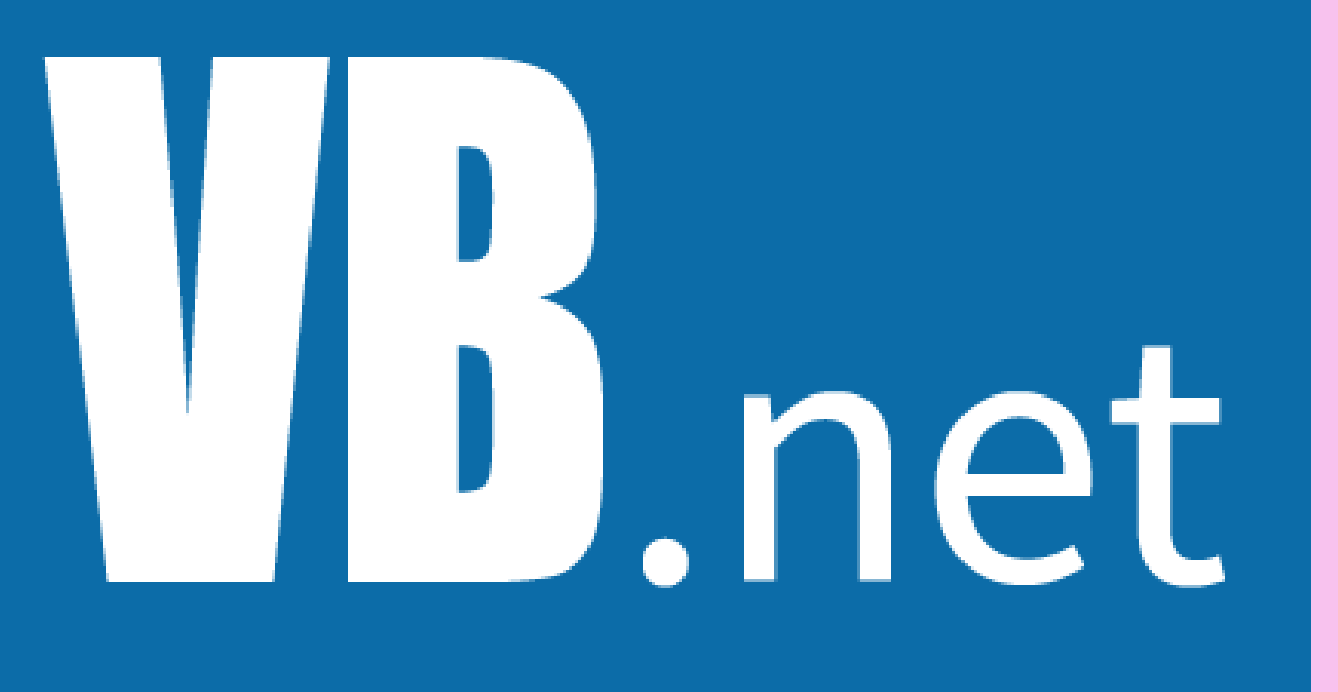

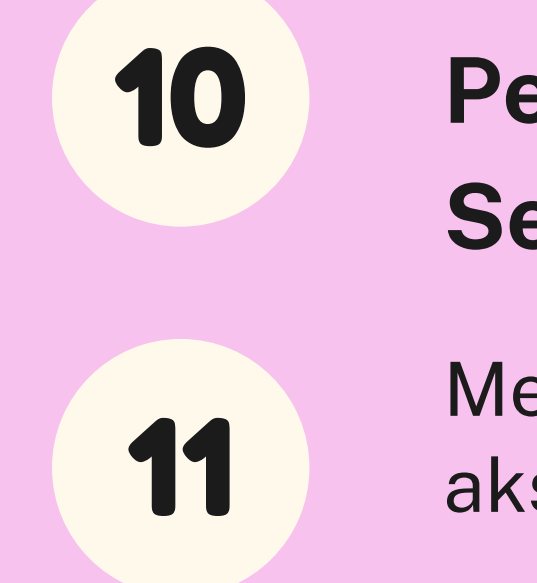

P  $\frac{1}{2}$  $\bigcup$ aj A  $\mathbb{C}$ O n  $\sqrt{2}$  $\overline{Q}$ n g AI  $R$ **a** n D **incomposite**  $b$ **al** h **a** s

### **Pertemuan ke sepuluh &<br><b>Sebelas**<br>Membuat projek crud dengan le<br>akses user<br>[.](https://docs.google.com/spreadsheets/d/1DUF2isFWsqVSYhbaACYtbgcLi_YjDqpE3GLQIVgkKQg/edit#gid=69851113) Sebelas

Membuat projek crud dengan level akses user